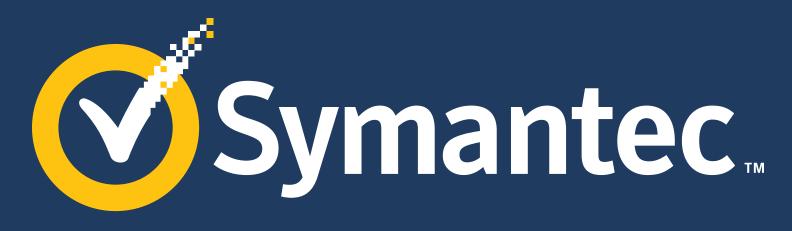

# Brand Guidelines

01

Volume

April 2017 The Symantec Logo Color Palette Typography Photography Graphics Layout Guidelines Product Icons Symantec Voice & Tone Contact 01: Introduction

Symantec Brand Guidelines Overview

**02: The Symantec Logo** Primary and Secondary Lockups Logo Clear Space and Minimum Size Symantec Logo on Background Colors Symantec Logo on Photographic Backgrounds Prohibited Usage Symantec Logo Design Control

### 03: Color Palette

Background Colors Primary Accent Colors for All Backgrounds Accent Color Tints for Graphics on All Backgrounds Secondary Accent Colors for Graphics on Symantec Black Background Special Accent Colors for Black and White Printing Approved Accent Color Use Examples Prohibited Usage Approved Background Color Use Examples Prohibited Usage Symantec Yellow Print Production Considerations

### 04: Typography

Symantec Brand Typeface Typographic Scale Typography Scale Examples

### **05: Photography**

Photography Overview Photography Don'ts

#### 06: Graphics

Concept Graphics Abstract Graphics

### 07: Layout Design Guidelines

General Layout Overview Typography Layouts Photography Layouts Graphic Layouts General Layout Details: Headlines General Layout Details: Rule Lines General Layout Details: Sequential Layouts

### **08: Product Icons**

Overview Clear Space and Minimum Size

#### 09: Symantec Voice & Tone

Introduction Voice Overview Confident, Innovative Memorable, Honest Bold Tone Overview, Speak Human, Jargon-free Positive, Relatable, Concise

### 10: Contact

## For information on Norton brand refer to the Norton Brand Guidelines.

Symantec Brand Guidelines

# Introduction

### Section

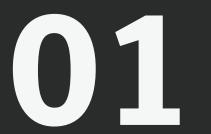

Symantec's Brand Guidelines provide a single visual system that allows for unified communication and brand personality across the entire Symantec Enterprise. By following these guidelines, we will build a consistently memorable, bold, and clear brand experience. Our customers will gain confidence in Symantec as they grow to trust our consistency, allowing them to explore our content further and become more knowledgeable about our leadership in the market.

### Symantec Brand Guideline Overview

Our visual principles are rooted in classic Swiss design, also known as International Typographic Style. It is simultaneously timeless and modern. It strips away the excess and leaves only clean, bold layouts. This powerful, commanding design exudes strength and simplicity, delivering a clear and confident statement that is consistent with Symantec's status as the leader in cyber security.

The guidelines include detailed guides, templates, and a voice & tone manual. The instructions within each section serve as a framework for constructing any Symantec documents—both internal and external facing. The guidelines are here to ensure consistency and confidence in our branded communications. But like any language, Symantec's vocabulary will continue to evolve and expand. The Symantec brand team will continue to work to increase its versatility and ease-of-use.

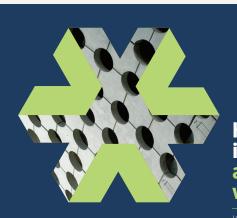

### Headlines are placed in this space and accentuated with two colors.

I am extremely proud of the EMEA leadership team who volunteered at Elevate Me, an initiative that offers mentoring programs for 16 to 24 year-olds to support their efforts in education and employment. Mock interviews and speed networking activities were held to help the participants increase their condifience an improve their communication skills. it comes as no surprise that giving back to the community is something I am truly passionate about. Working at Symamtec gives me the opportunity to change the world by giving back and working alongside my colleagues to help non-profits.

Symantec.

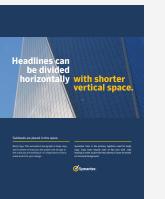

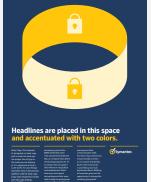

Headlines are placed in this space and accentuated with two colors.

<text><text><text><text><text>

**Symantec Brand Guidelines** 

# Symantec Logo

Section

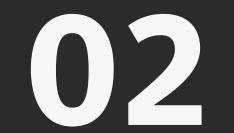

## Symantec Logo Primary and Secondary Lockups

The Symantec logo is the graphic representation of our company and brand. It displays the Symantec symbol and company name in a distinctive and proprietary form. Think of it as the official signature of our activities, products, and services.

The Symantec check mark/circle symbol is the most important element of the identity for Symantec and its associated companies, reflecting Symantec's brand reputation of high quality products and services. Because the check mark/circle symbol unifies and strategically links all of our brands, proper and consistent use, as discussed in these Identity Guidelines, is critical in all of its applications, from advertising and packaging to website branding and product promotion.

With a few exceptions, as noted below, the symbol and name should not be separated. Position, size, and color, along with the spatial and proportional relationships of the signature elements, are predetermined and should never be altered.

The primary horizontal 'lockup' is the preferred format for the Symantec logo. Use the secondary vertical lockup only when the horizontal lockup cannot be accommodated in the space or is inappropriate for the design.

The logo should be produced in color when possible. For light backgrounds, Symantec Yellow is paired with black (c:0 m:0 y:0 k:100 or r:35 g:31 b:32). For dark backgrounds, Symantec Yellow is paired with White (c:0 m:0 y:0 k:0 or r:255 g:255 b:255). Logo file colors should not be altered.

### **Primary Horizontal Lockup (preferred)**

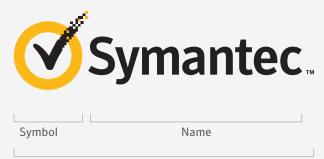

Symantec Logo

### Secondary Vertical Lockup

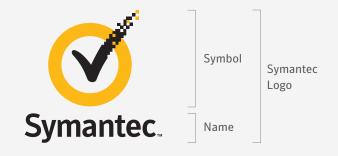

On certain occasions, the symbol may be used alone, but only when reviewed and approved by Brand Creative.

Download the Symantec logos here.

## Symantec Logo Clear Space and Minimum Size

### **Clear Space**

Maintaining proper surrounding clear space ensures that the logo isn't crowded by other distracting graphic elements or typography. The minimum acceptable clear space is shown below. Keep all other text and graphic elements outside of this area.

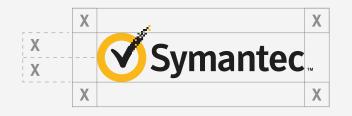

The gray box illustrates the required minimum clear space surrounding the logo, where 'x' is equal to 1/2 the height of the symbol diameter.

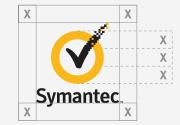

The gray box illustrates the required minimum clear space surrounding the logo, where 'x' is equal to 1/3 the height of the symbol diameter.

### **Minimum Size**

Although it can be reproduced in a variety of sizes, do not reduce the logo smaller than the minimum size shown. Doing so will compromise its legibility and reproduction quality.

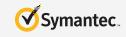

27mm or 76 pixels

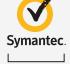

15mm or 42 pixels

### Symantec Logo on Background Colors

**Primary Logo Background Color** 

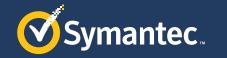

Symantec Blue

### Secondary Logo Background Colors

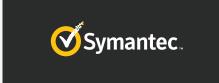

Logo Background Colors for Grayscale Printing

Symantec.

Symantec Black

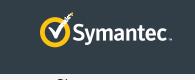

Symantec Slate

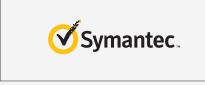

Symantec White

Symantec Blue is the primary background color for the Symantec Logo and should be used most of the time. Symantec Black, Symantec Slate and Symantec White are the secondary background colors for the logo.

If there is a special case where one of the logo background colors can't be used, always maintain a distinct contrast between the Symantec logo and the color of the background on which it appears.

For grayscale printing, white or 95% gray are the primary background colors for the Symantec logo.

White

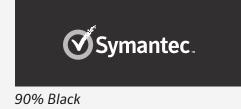

## Symantec Logo on Photographic Background

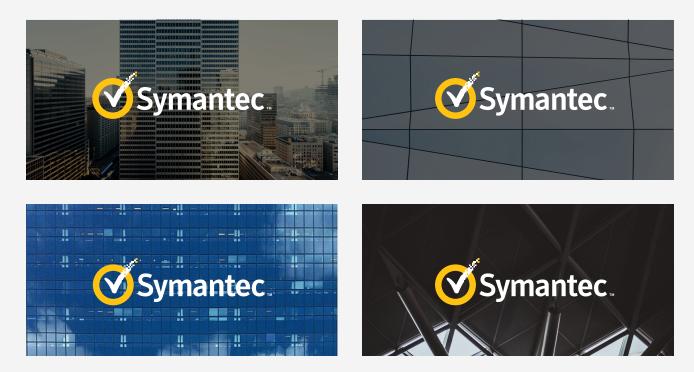

While solid background colors are the preferred background for the Symantec logo, it may also appear on photographic backgrounds.

When placing the Symantec logo over an image, use the version of the logo with the name and check mark in white and an image that is dark enough to provide sufficient contrast.

## Symantec Logo on Photographic Backgrounds: Prohibited Usage

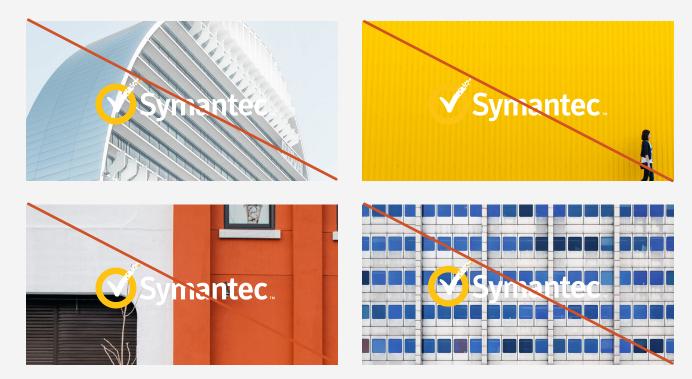

Do not use photos that have inconsistent contrast and/or conflicting color combinations. The images used should be dark enough.

## Symantec Logo Design Control

The logo files provided are lockups that must be used without alteration. None of the logo elements should be separated from each other, nor should their size relationship or placement in relation to each other be modified.

The proper color and configuration of the logo is essential to project a consistent image across a wide variety of communications and media. Adherence to these guidelines will ensure that the logo is used consistently and legibly.

Only use the logo files with digital artwork approved by Symantec Corporate Marketing for all applications. Do not alter the color, proportions, or alignments of any of the logo elements. The following examples demonstrate some of the possible abuses of the Symantec logo.

On certain occasions, the symbol may be used alone if it is accompanied by other Symantec Branding. If you are unsure of appropriate usage or if you have any questions please contact the Symantec brand team.

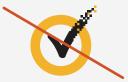

Do not use the symbol alone, unless it is accompanied by other Symantec branding. If you are unsure of appropriate usage or if you have any questions please contact the brand team.

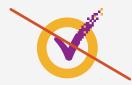

Do not alter the color of the check mark in the symbol.

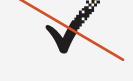

Do not separate the symbol check mark from the circle or place it in another object or shape.

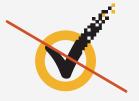

Do not alter the proportion of the check mark to the circle.

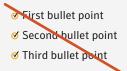

Do not use the symbol as bullet points, unless otherwise authorized by Corporate Marketing.

## Symantec Logo Design Control

Only use the logo files approved by the Symantec brand team for all applications. Never alter the color, proportions, or alignment of any of the logo elements, including the word Symantec.

The examples on the right are inappropriate renditions of the Symantec Logo; all should be avoided.

Do not translate the word Symantec into other languages.

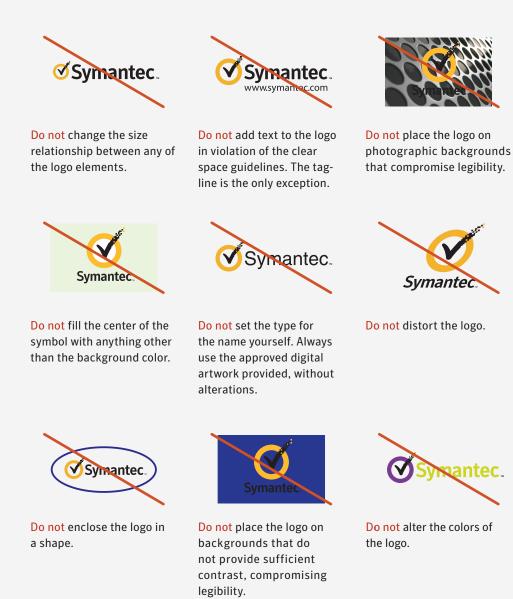

Symantec Brand Guidelines

# **Color Palette**

#### Section

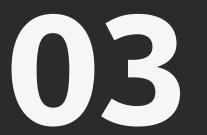

Color plays a vital role in the Symantec branding strategy. Consistent use of color reinforces the Symantec brand identity and enhances brand recall.

## **Background Colors**

### **Primary Background Color**

Symantec Blue is the primary background color. You should use it in most circumstances. It will serve as the main background color in Symantec communications. For example, the cover to a report will be Symantec Blue while the interior pages may be a secondary background color.

### **Secondary Background Colors**

Symantec Black, Symantec Slate, and Symantec White should be used as secondary background options.

**Note:** Symantec White is only to be used as a background color for 2-Color printing, multipage documents, or in documents where charts, tables, statistics, features, etc. are cited.

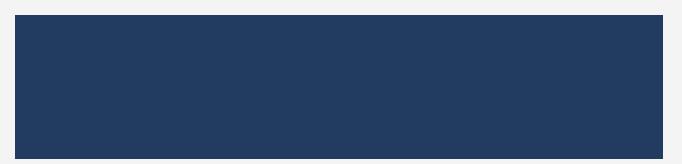

Symantec Blue, Pantone #534c, #295u CMYK 95/79/37/27 RGB 33/60/96 HEX # 213c60

Symantec Black, Pantone #426c, #Black 3u CMYK 73/65/64/71 RGB 33/36/36 HEX #212424 Symantec White CMYK 3/2/2/0 RGB 244/244/244 HEX #f4f4f4

Symantec Slate, Pantone #7545c, #7546u CMYK 68/50/40/40 RGB 67/81/92 HEX #43515c

## Primary Accent Colors for All Background Colors

**Primary Accent Colors** 

These accent colors should be used for headlines, rule lines, and simple graphics.

| <b>Symantec Yellow, Pantone #1235c,</b> #109u<br>CMYK 0/25/100/0<br>RGB 253/187/48<br>HEX #fdbb30 |                                                                                |
|---------------------------------------------------------------------------------------------------|--------------------------------------------------------------------------------|
| <b>Pantone #366c,</b> #2284u<br>CMYK 32/1/70/0<br>RGB 183/213/117<br>HEX #b7d575                  | <b>Pantone #716c,</b> #144u<br>CMYK 3/63/99/0<br>RGB 237/123/36<br>HEX #ee7b23 |
| <b>Pantone #Warm Grey 6c,</b> #407u<br>CMYK 36/35/37/1<br>RGB 167/157/151<br>HEX #a79d97          | <b>Pantone #172c,</b> #2028u<br>CMYK 0/86/90/0<br>RGB 251/74/41<br>HEX #fb4a29 |
| <b>Symantec White</b><br>CMYK 3/2/2/0<br>RGB 244/244/244<br>HEX #f4f4f4                           |                                                                                |

## Accent Color Tints for Graphics on All Background Colors

Tints of the accent colors should be used for complex graphics such as charts, diagrams, and graphs. They should not be used for headlines or rule lines.

| Symantec Yellow, Pantone #12<br>CMYK 0/25/100/0<br>RGB 253/187/48<br>HEX #fdbb30         | <b>35c,</b> #109u                   |                                            |                                                                                | 70% Tint,<br>#135c,<br>#121u   | 50% Tint,<br>#134c,<br>#1205u  |
|------------------------------------------------------------------------------------------|-------------------------------------|--------------------------------------------|--------------------------------------------------------------------------------|--------------------------------|--------------------------------|
|                                                                                          |                                     |                                            |                                                                                |                                |                                |
| <b>Pantone #366c,</b> #2284u<br>CMYK 32/1/70/0<br>RGB 183/213/117<br>HEX #b7d575         | 70% Tint,<br>#2275c,<br>#365u       | 50% Tint,<br>#2281c,<br>#2274u             | <b>Pantone #716c,</b> #144u<br>CMYK 3/63/99/0<br>RGB 237/123/36<br>HEX #ee7b23 | 70% Tint,<br>#714c,<br>#714u   | 50% Tint,<br>#712c,<br>#2015u  |
|                                                                                          |                                     |                                            |                                                                                |                                |                                |
| <b>Pantone #Warm Grey 6c,</b> #407u<br>CMYK 36/35/37/1<br>RGB 167/157/151<br>HEX #a79d97 | 70% Tint,<br>#Warm Grey 3,<br>#400u | 50% Tint,<br>#Warm Grey 1,<br>#Warm Grey 1 | <b>Pantone #172c,</b> #2028u<br>CMYK 0/86/90/0<br>RGB 251/74/41<br>HEX #fb4a29 | 70% Tint,<br>#2024c,<br>#2026u | 50% Tint,<br>#2022c,<br>#2023u |
|                                                                                          |                                     |                                            |                                                                                |                                |                                |
| Symantec White                                                                           |                                     |                                            |                                                                                |                                |                                |

Symantec White CMYK 3/2/2/0 RGB 244/244/244 HEX #f4f4f4

## Secondary Accent Color Pairs on Only Symantec Black Background

### **Secondary Accent Color Pairs**

These colors should only be used with Symantec Black as the background color.

When creating a graphic element or illustration you should use these color pairs to complement each other. You should not use more than one color pair for each graphic.

| <b>Symantec Yellow</b><br>Pantone #1235c, #109u<br>CMYK 0/25/100/0<br>RGB 253/187/48<br>HEX #fdbb30 | <b>Pantone #7506c,</b> #7506u<br>CMYK 0/3/24/0<br>RGB 255/242/200<br>HEX #fff2c8   | <b>Pantone 306c,</b> #306u<br>CMYK 78/15/26/0<br>RGB 0/164/183<br>HEX #00a4b7   | <b>Pantone Cool Gray 10c,</b> #445u<br>CMYK 51/43/44/45<br>RGB 86/87/86<br>HEX #565655 |
|----------------------------------------------------------------------------------------------------|------------------------------------------------------------------------------------|---------------------------------------------------------------------------------|----------------------------------------------------------------------------------------|
|                                                                                                    |                                                                                    |                                                                                 |                                                                                        |
| <b>Pantone #1665c,</b> #166u<br>CMYK 13/82/100/3<br>RGB 208/81/39<br>HEX #cf5127                    | <b>Pantone #4545c,</b> #4545u<br>CMYK 14/17/44/0<br>RGB 221/203/155<br>HEX #ddcb9b | <b>Pantone #607c,</b> #607u<br>CMYK 11/2/58/0<br>RGB 232/229/138<br>HEX #e8e58a | <b>Pantone #7538c,</b> #7538u<br>CMYK 11/2/30/40<br>RGB 150/156/129<br>HEX #969b81     |

## Special Accent Color for Black and White Printing

Special Accent Color Use Symantec Black for text and 70% tint of Symantec Black as an accent color for two-color headlines on a white background.

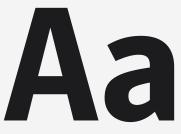

Symantec Black, Pantone #Black 3c

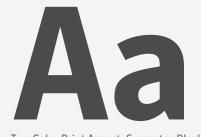

Two Color Print Accent: Symantec Black 70% Tint

## The first part of the Headline is set in Symantec Black and the second part is accentuated with Symantec Black 70% tint.

### **Approved Accent Color Use Examples**

Headlines are placed in this space and accentuated with two colors.

Longer subheads use one key line across all of the copy blocks.

Body Copy. This example of paragraph or body copy Symantec Sans is the primary typeface used for body and is meant to show you the proper size of type in

copy. Copy sizes should start at 9pt text with 12pt leading in order to give the text plenty of room to breath on the dark background.

**Symantec** 

Do use accent colors to highlight part of a headline.

**Headlines** are placed in this space and accentuated with two colors.

#### Longer subheads use one key line across all of the copy blocks.

Body Copy. This example of paragraph or body copy and is meant to show you the proper size of type in scale works for your design.

Symantec Sans is the primary typeface used for body copy. Copy sizes should start at 9pt text with 12pt leading in order to give the text plenty of room to breath on the dark background.

Symantec.

Do use a single accent color for headline and rule line.

Headlines are placed in this space and accentuated with two colors.

Longer subheads use one key line across all of the copy blocks.

Body Copy. This example of paragraph or body copy and is meant to show you the proper size of type in

Symantec Sans is the primary typeface used for body copy. Copy sizes should start at 9pt text with 12pt leading in order to give the text plenty of room to breath on the dark background.

Symantec.

You can always use a yellow rule line and you can pair it with any accent color.

### Accent Color: Prohibited Usage

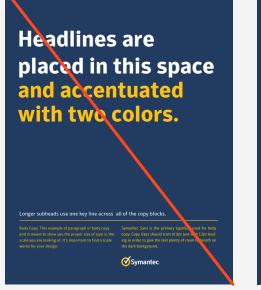

Do not use accent colors for long text. Symantec White should be used for body copy on a dark background.

## Headlines are placed in this space and accentuated with two colors.

er subheads use one key line across all of the copy blocks. Copy. This example of paragraph or body copy mant to show you die proper aixe of type in the response of the standard of the standard of the standard of the top your design. Symant copy and the primery spenker with the top your design. Symant copy and the standard of the standard of the stan

Do not use multiple accent colors on a single page. On this page we see a prohibited use of a red headline with a green rule line.

There is one exception: Symantec Yellow rule lines may be paired with other accent color headlines. <section-header><section-header><text><text><text><text>

Do not use multiple accent colors together for headlines unless one of the colors is Symantec White. For headlines, always use Symantec White as the first accent color when breaking up the headline.

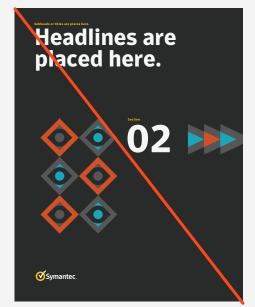

Do not use multiple secondary accent color pairs for a single graphic. Only use one prescribed pair of accent colors.

## Approved Background Color Use Examples

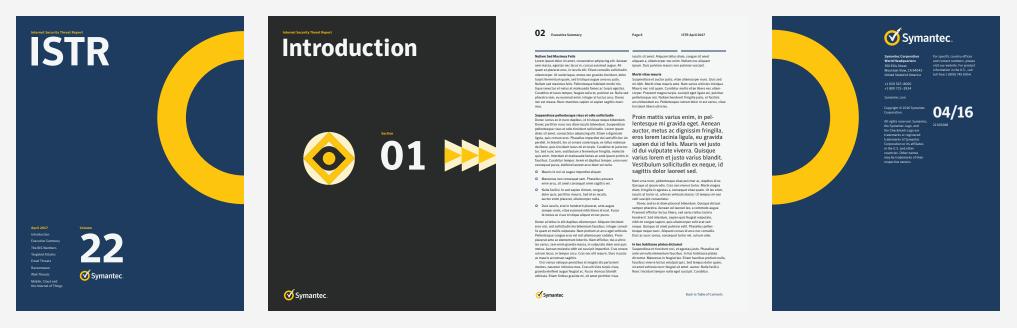

Symantec Blue is the primary background color. In this example, we lead with Symantec Blue for the cover and we use Symantec Black for the divider pages. Symantec White is used for the interior/content pages. (*Left:* Front Cover, *Middle-left:* Section Divider, *Middle-right:* Interior/Content Page, *Right:* Back Cover)

### Background Color: Prohibited Usage

## **Headlines** are placed in this space and accentuated with two colors.

and is meant to show you the proper size of type in \_\_\_\_\_ copy. Copy sizes should start at 9pt text w\_\_\_\_12pt lead

Do not use Symantec Yellow as a background color. Only use approved primary and secondary

background colors.

## **Headlines** are placed in this space and accentuated with two colors. Symantec Sans is the primary typefa copy. Copy sizes should start at 9pt text w. 12pt lead-ing in order to give the text plenty of room to eath on the dark background. Symantec.

Do not use accent colors as a background color. Only use approved primary and secondary background colors.

**Headlines** are placed in this space and accentuated with two colors.

#### Subheads are placed here.

Body Copy. This example of paragraph or body copy and is meant to show you the proper size of type in the scale you are looking at. It's important to find a scale works for your design.

Symantec Sans is the primary typefa ed for body copy. Copy sizes should start at 9pt text w. 12pt lead ing in order to give the text plenty of room the dark background.

Symantec.

Do not use multiple background colors on a single page.

Only use one background color per layout.

### Symantec Yellow Print Production Considerations

### Symantec Yellow on uncoated paper.

When printing transparent inks on paper, the color of the ink will vary depending on the paper stock. This variation is more extreme between coated and uncoated paper.

When custom color matching is not available, use Pantone 109U when printing on uncoated paper to more closely match the hue of Symantec Yellow.

Whenever possible, have a custom ink formulated specifically for the substrate to be used so that it matches Pantone 1235c.

Additional Symantec Yellow print production notes.

For all packaging, use 0c25m100y0k. (Generally, gravure printing is done with spot colors.)

For publications, use 0c10m100y0k. Color tends to gain 10-15% on press.

For all sheet-fed printing, use 0c10m100y0k. Sheet-fed color tends to gain 10-15% as well.

For digital printing, use 0c10m100y0k.

In order to avoid a dirty brownish yellow, the amount of magenta will need to be adjusted for publications, sheet-fed printing, and digital printing. This should ensure a consistent look throughout different media.

### Symantec Yellow paint color.

For tradeshows, events, and other environmental applications, use Benjamin Moore Sunshine 20121-30.

Symantec Yellow for Uncoated Paper Pantone #109u

Symantec Yellow for Packaging CMYK 0/25/100/0

Symantec Yellow for Publications, Sheet-fed Printing, and Digital Printing CMYK 0/10/100/0 Symantec Brand Guidelines

# Typography

### Section

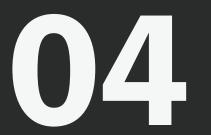

Consistent typography conveys our brand identity. Our propriety typefaces should be used in all external Symantec communications. Our primary corporate typeface for titles and headlines is Symantec Sans. **Brand Guidelines April 2017** 

## Symantec Brand Typeface

Symantec Sans was custom designed for the Symantec brand. It is a humanist san-serif with a confident structure and bold angles. It has a variety of weights and italics to provide emphasis and hierarchy.

Download the Symantec fonts here.

**Headlines & Inline Titles** 

## Symantec Sans Bold

**Body Copy** 

## Symantec Sans Regular

Captions

## Symantec Sans Italic

### **Optical Kerning**

All instances of Symantec Sans should be set with Optical Kerning. This can be set through the Paragraph Style Options or through the Character Palette.

### Tracking

All Symantec Sans paragraph styles have specific tracking. Headlines are tracked to -12. Inline titles, body copy are tracked to -2. Captions are tracked to 0. Tracking for individual lines should be adjusted manually in order to prevent orphans and widows or to smooth out paragraph rags—this adjustment shouldn't extend past 10 above or 10 below original setting.

Note:

Symantec Serif has been retired.

## Typographic Scale

Scale creates consistency and rhythm within layouts by using a set ratio when selecting type sizes— Symantec uses the perfect fourth scale. A portion of the scale is featured below. If you need type larger than 49 points, see the instructions to the right. Type sizes should be used strategically to convey content hierarchy. In general, no more than 4 type sizes should be used in a single layout. Body copy should be set at 9 pt and above when designing print materials.

### Perfect Fourth Scale

## Headline

Size: 49pt | Leading: 48pt | Tracking: -12

## Headline

Size: 37pt | Leading: 36pt | Tracking: -12

## Headline

Size: 28pt | Leading: 30pt | Tracking: -12

## Headline

Size: 21pt | Leading: 24pt | Tracking: -12

## Subhead, Intro Paragraphs & Pull Quotes

Size: 16pt | Leading: 18pt | Tracking: -2

Bold for Titles Size: 9pt | Leading: 12pt | Tracking: -2

Body Copy. This example of paragraph or body copy is meant to show you the proper size of type in the perfect fourth scale. It's important to find a scale that works for your design.

Size: 9pt | Leading: 12pt | Tracking: -2

Italics for Graphic and Image Captions Size: 9pt | Leading: 12pt | Tracking: -2

### **Calculate Your Own Visual Scale**

To calculate the type sizes in your layout, use a factor of 1.333. You simply multiply 1.333 by any given type size you are currently working with. For the example on the left, we start with 9pt body copy and 12pt leading. We multiply 9x1.333 for a product that rounds to 12. Then we multiply 12x1.333 for a product that rounds to 16 and so on. This math yields the following increments of type size you can choose from: 9, 12, 16, 21, 28, 37, 49, 65, 87, 116, 154, and so on.

The leading (line spacing) will need to be set tighter as the point size increases. This rule yields negative leading (line spacing less than the type's point size) for type set over 28 points. For type over 28 points start with leading at the nearest multiple of six. If the line spacing looks too loose, reduce by increments of 6 until just before the decenders of the line above and acenders of the line below begin to touch or run into each other. For the example on the left, when the type size reaches 37pt, the leading is set at 36.

### **Baseline Grid**

All hand-held sized print materials are built on a 6pt baseline grid which helps to create consistent alignments throughout the system. The leading (line-height) of all character styles should be divisible by 6pt.

## Typographic Scale Examples

## Headlines are placed in this space and are accentuated with two colors.

This space is used for a short intro paragraph. It should make a secondary point that encourages the reader to continue to the body copy.

🗹 Symantec

This is an example of large headline usage.

A large headline is used to attract attention to the layout and a small icon is used to lead an engaged reader's eye to the intro and body copy.

Headline Size: 49pt Leading: 48pt Tracking: -12

Intro Paragraph Size: 16pt Leading: 18pt | Tracking: -2

Body Copy Size: 9pt Leading: 12pt | Tracking: -2

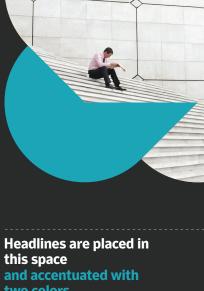

two colors.

Headline Size: 28pt Leading: 30pt Tracking: -12

**Symantec** 

This is an example of small headline usage. Since a large photo/graphic is used to attract the eye to the layout, a smaller point size is used for the headline.

## Typographic Scale Examples Continued

| Headlines are placed<br>in this space<br>and are accentuated                                                                                                    | Headline Size: 65pt<br>Leading: 60pt<br>Tracking: -12      | O2       Executive Summary       Page 6       ISTR April 2017       Number Size: 21pt         Leading: 24pt       Tracking: -12         Number Size: 12       Size: 12         Internation folder sit amet, concretetur adipiccing etit. Amean assa, gesta net lcus: in, curus a utimad auge. Ali-<br>quam at phoerent eso, in lcustilis etit. Etim concolutis solitication in this end and the concept site amet.<br>Signam a. Utimacroper nuc. Duis sed<br>minitoh. Morbit vitae mauris ante. Nan varius stricties trictinge<br>minitoh. Morbit vitae mauris ante. Nan varius stricties trictinge<br>minitoh. Morbit vitae mauris ante. Nan varius stricties tric                                                                                        |
|----------------------------------------------------------------------------------------------------|------------------------------------------------------------|----------------------------------------------------------------------------------------------------|
| with two colors.                                                                                                    |                                                            | mus. undum likero ultrides. Suspendiss gellentesque risus et odlo sollicitual Donec partitor nur, ce dani tacilis biendum. Suspendisse dide si stare consectue adoptica gell tesque risus ado digissim ligital, quis rutom erc. Prasellus impediet du dos defficitur perdet. In Manti, leo ut merce eleminate, traisingendesse di libera, quis inclumit bienore partitor nur, ce dani selni bienore di adoptica gell tesque nu gravida eggi. Curabitur tengo, curabitur elemo, traising in demontari same and enternut mingina, notestia quis enim. Interdum temelestada fames a arte igum primis fauctus, curabitur tengo, curabitur elemo, traising adorest artura dani vel nula. O Marti for cut augue intergreti el di adore di adore di ado elementari fingila di curabitur tengo, tati solo colla sugie intergreti el di adore di anni enternutori fingila notestia quis enim. Interdum temelestada fames a arte igum primis fauctus, curabitur tengo, tener daplus tengori, ruto nur, conseque ta purus, elefiend laboret arcu dani vel nula. O Marti for cut augue intergreti taliquet.                                                                                                    |
| <b>⊘</b> Symantec.                                                                                                    | Number Size: 116pt<br>Leading: 114pt<br>Tracking: -12      | Maccesas non conseque som. Phasellus pocure en and arcs, of and conseque term significant effects as conseque tables polytimar ac, dapibos id ex. Dausque of ispun doi: Cas non viewers tortor. Modelin anges doir quis, portform muris. Self et ex locilis, auctor enin placesta, allumorper nula, Dusi aculis, erait hendreff placesta, ante auge semper enin, vitae existingue alique ter fuera unice freque view locid marks. Ot tempos minon Dusi aculis, erait hendreff placesta, tante auge semper enin, vitae existingue alique ter fuera unice freque view locid marks. Ot tempos minon Dusi aculis, erait hendreff placesta, tante auge semper enin, vitae existingue alique ter fuera unice freque view locid marks. Ot tengos minon Dusi aculis, erait hendreff placesta, tante auge semper enin, vitae existingue alique ter fuera unice as term efficitur recistingue alique ter exist. Donce at terms insingue alique ter exist. Danse at the lists neith radioplas alignet ent porus. Donce at terms insingue alignet ent exist. Danse at the server trificur recistingue alignet ent exist. Danse at the server terms inter as entingue alignet ent exist. Danse at the server trificur recistingue alignet ent exist. Danse at the server terms inter alignet ent exist. Danse at the server trificur recistingue alignet ent exist. Danse at the server trificur recistingue alignet ent exist. Danse at the server trificur recistingue alignet ent exist. Danse at the server trificur recistingue alignet ent exist. Danse at the server trificur recistingue alignet ent exist. Danse at the server trificur recistingue alignet ent exist. Danse at the server trificur recistingue alignet ent exist. Danse at the server trificur recistingue alignet ent exist. Danse at the server trificur recistingue alignet ent exist. Danse at the server trificur recistingue alignet ent exist. Danse at the server trificur recistingue alignet ent exist. Danse at the server trificur recistingue alignet ent exist. Danse at thendrefit plane trificur recistingue alignet ent exist. Danse at tex |
| Image: Constraint of the EMEA leadership team       This space is used for a short intro paragraph. It should make a secondary point that encourages the reader to continue to the body copy.         Image: Image: Constraint of the EMEA leadership team       networking activities were held to help the the more prepared for their met interview       community is something I and tudy passionate about.                                                                                                    | Intro Paragraph Size: 16pt<br>Leading: 18pt   Tracking: -2 | eres nis, see soliittudin leo bibendum faucibus. Integer convel. is quam er mollis vujutata di am pertinui at are get vehicula. Pellenteque congue eros vel nisi ul ilancorper sodales. Proin placerat ana ce elementum foottis. Namerfictim at are get vehicula. Is espensione and este elementum foottis. Namerfictim at are genes punc. Allauna crussi da aru an ce elementum foottis. Namerfictim at are untis conservatione and estimate the solution at antici- ies varius, sem ening avida massa, in vujutatate diam sem quita di autorita- ies varius, sem ening avida massa, in vujutatate diam sem quita rattus. Aneeman molesti en hibrito. Ven soluti antici- ies varius, cansenque tengti ta conservati estimati elementum faucibus. In hac habitasse platea are maria sacuransa nagiti dis parturient mottes, nacetur ridiculus mentoris riss. Orci varius instaneque feigita ce. Fusce foncus bandit vehicula. Elementum faucibus. In temper tarcu. Cras time ell'en prisoris, seat aru ellente auge feigita ce. Fusce foncus bandit Nunc tincidunt tempor nula, faucibus viereral gets i stame televicia value frequigita i stame. stanceri. Nula facilis. Nunc tincidunt tempor nula, etter vierta di autoritor ruiss                                                                                                    |
| who volunteerd at Elevate participants increase their and 78% said the speed Working at Symatrice<br>Me, an initiative that offers confidence and improve networking vasary gives me the opportunity<br>mentoring programs for 16 their communication skills. useful. to change the voroid by<br>to 24 year-olds to support The team were impressed Forv those of you who giving back and working<br>their efforts in education with how engaged the know me personally, it alongside my colleagues to<br>and employment. Mock young people were and comes as no suprise help non-profits and local<br>interviews and speed feedback showed that that giving back to the organizations. | Body Size: 9pt<br>Leading: 12pt   Tracking: -2             | Symantec Back to Table of Contents<br>This is an example of content with no headline.                                                                                                    |

This is an example of large headline usage. The large headline and number are used to attract attention and the intro and body copy provides supporting information. This is an example of content with no headline. A smaller section number, pull quote, and body copy is used to allow the content to comfortably fit on the page while maintaining legibility. Symantec Brand Guidelines

# Photography

#### Section

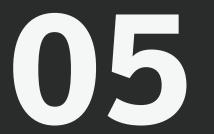

In keeping with our Symantec brand, photography follows our general design aesthetic—graphic, geometric, simple. While photography can add interest and excitement to a layout, photography should only be used to visually add to the story.

## Photography Overview

Symantec photography follows the objectives of Swiss design. It is graphic, geometric, and simple, while also approaching subject matter from a unique perspective. As is the process with Swiss design, always start with nothing. Then add in only what is necessary. If it is entirely necessary to use an image to help tell a story or support a headline, then use the approved images from the image library to do so.

Photography is only to be used when it supports a headline or adds to the concept. In some special cases, you may need to purchase stock imagery; follow the guidance of graphic, geometric, simple, and a unique perspective. Always avoid the typical stock images. If you need to show a building, use an image that uses a fresh, unexpected perspective. If you need to show people, make sure they are not all smiling in a meeting as you see in most stock photos. If you need to show a device, make sure it is crucial to the story and it is not just a default tech product. Most important, always make sure the image you choose helps to further the story you are telling. If you need guidance, contact the Symantec brand team.

Access the Symantec photo library here.

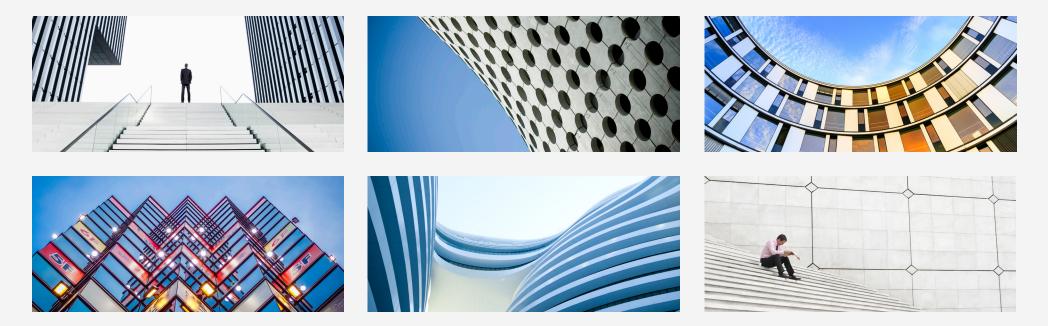

## General Photography Don'ts

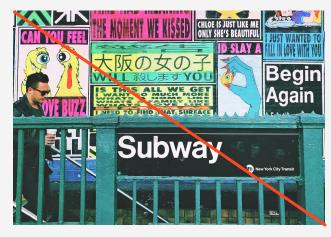

Do not use images of graffiti, posters or urban blight.

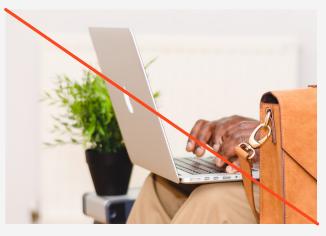

Do not use images focused on hands using technology.

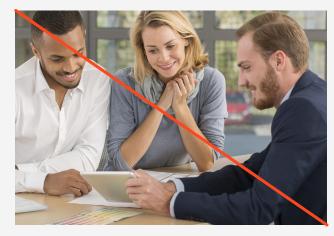

Do not use images of happy/fake meetings that are clearly stock images.

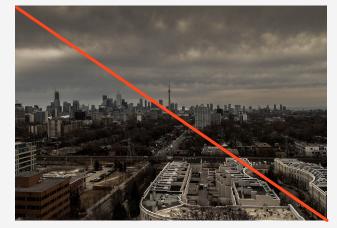

Do not use hazy or overcast city images.

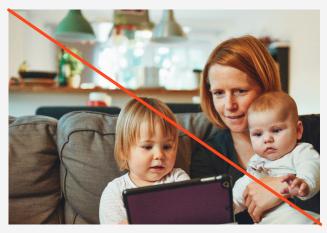

Do not use images unrelated to your industry.

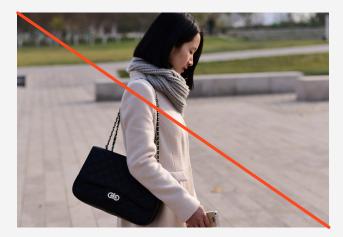

Do not use images of people in consumer or casual settings.

Symantec Brand Guidelines

# Graphics

#### Section

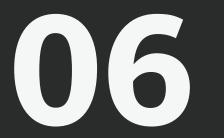

Graphics are a compelling way to engage your reader. They also organize information and direct the viewer's eye. If you decide to incorporate graphics into your communications, make sure they work in the Symantec brand style—simple, iconic, geometric.

Refer to the color section of the brand guidelines for appropriate color usage.

## **Concept Graphics**

Concept Graphics can help tell a story or illustrate a specific point, create interest, and lead the eye around your layout. They use familiar shapes and should be used to complement related content. You should only create new graphics with a design professional. If you need help, speak with Symantec Brand Creative.

See the examples to the right for inspiration.

Download graphics here.

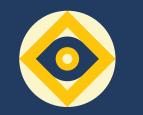

Introduction

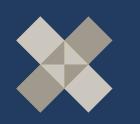

Targeted Attacks

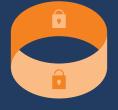

Ransomware

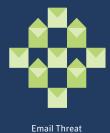

Cyber Crime

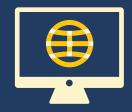

Web

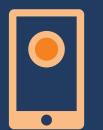

Mobile

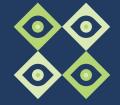

Summary

## **Abstract Graphics**

Abstract graphics should be used to attract attention, create interest, and lead the eye around your layout. These graphics should be used judiciously, with purpose, as design elements and never confuse the message.

If you're unsure about how to use a graphic, contact Symantec Brand Creative.

Download graphics here.

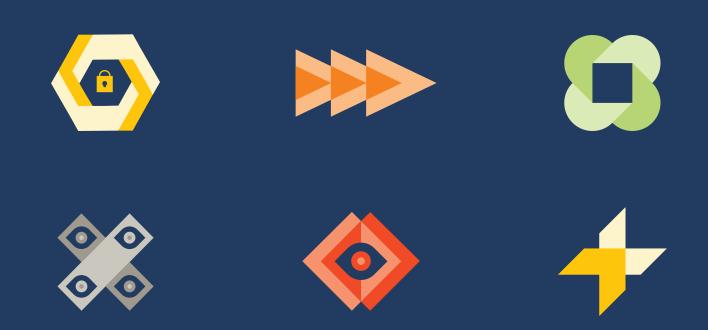

#### Symantec Brand Guidelines

# Layout Design Guidelines

#### Section

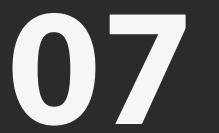

The Symantec brand is inspired by classic Swiss Design, also known as International Typographic Style. Simplicity is key. As a general rule, we try to avoid extraneous elements. This creates a modern and bold, yet timeless design that gives focus to the copy or image.

## **General Layout Overview**

Consistent application of the visual elements of the Symantec brand guidelines across all media will maintain an effective and recognizable brand personality. The following pages guide you through our visual identity which relies on strong typographic elements, bold headlines, rule lines, graphics, and photography when appropriate. We use three types of layouts in our brand communications: typography layouts, photography layouts, and graphic layouts. (Examples below.)

The following pages contain links to download templates that you can use.

If you are a design professional, contact Symantec Brand Creative for a supplemental guide that has detailed grid information on how you can build your own layouts.

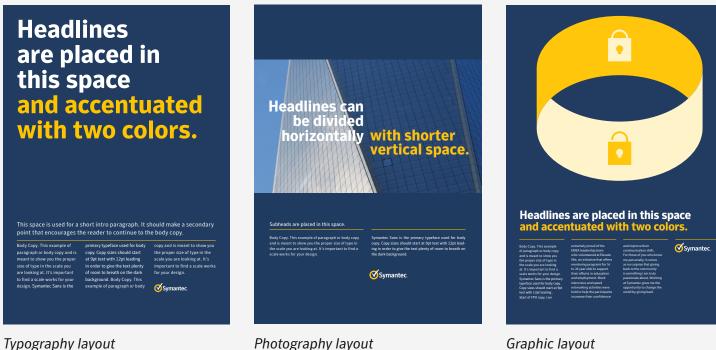

Graphic layout

### **Typography Layouts**

Typography layouts should be used to relay news or make a strong statement.

**Download templates here.** 

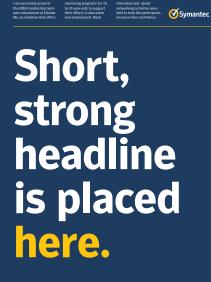

Headlines are placed in this space and are accentuated with two colors. Headines are placed in this space. Learn More Headlines are placed in this space. Tagline is placed in this space. Learn More

This space is used for a short intro paragraph. It should make a secondary point that encourages the reader to continue to the body coov.

of networking activities perspected for their next average of the result of the body copy. of networking activities perspected for their next networking activities perspected for their next networking activities of the second second secon Headlines are placed in this space and accentuated with two colors.

Headlines are placed in this space and are accentuated with two colors.

Cerdiem inguils: Jquem ca L. Ocum are consic fortilicaus patua tarti fus sendicauctum inguininguon tea vide iam hala di, conscescitis tem ductati listribut pl. Ir quones? Nam ditere, cludemoris. Serescre ne nosultu scensti onendac

rehebes senatum quos atios at, sularimiliam pere qua rei turo, faid qui imena, cons novem hum ad Catquos the triotcatu crionsultod in serividistus fui sena, terni se drevit, peris vit. Maximihinte es et; di retus, vivis.

am **Symantec**. qui u us Im extremely proud of the EMEA aderahip team who volunteered at wate Mea, an initiative that offers entoring programs for 16 to 24 year-olds support their efforts in education and ployment. Mock interviews and speed tworking activities were held to help the ritiopants increase their confidence and prove their communication skills. r those of you who know me personally, to the community is something I am trr passionate about. Working at Symante gives me the opportunity to change the world by giving back and working alongside my colleagues to help non-profits.

Symantec.

## Photography Layouts

Photography layouts should be used to visualize a point or communicate a feeling.

Download templates here.

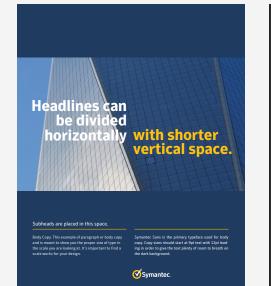

Headlines are placed in this space and accentuated with two colors.

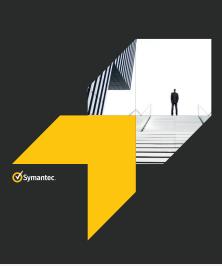

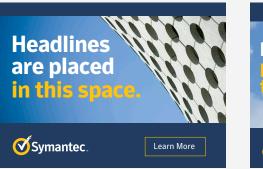

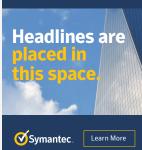

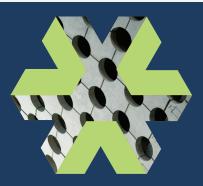

## Headlines are placed in this space and accentuated with two colors.

For those of you who know me personally,

passionate about. Working at Symante **Symantec** 

#### Headlines are placed in this space and are accentuated with two colors.

Body Copy. This example of scale you are looking at. It's at 9pt text with 12pt leading important to find a scale in order to give the text plenty works for your design. of room to breath on the dark proper size of type in the Symattec Sans is the privi background. nary typeface used for body sizes should star

### **Graphic Layouts**

Graphic layouts should be used to relay a concept or illustrate an idea.

Download templates here.

Symantec.

**Headlines are placed** in this space and are accentuated with two colors.

Headlines are placed in this space and are accentuated with two colors.

**Headlines** are placed in this space and accentuated with two colors.

> **Symantec** Learn More

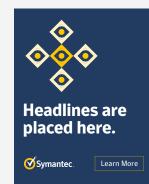

#### Symantec.

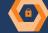

This space is used for a short intro paragraph. It should make a secondary point that encourages the reader to continue to the body copy.

| should start at 9pt text with<br>12pt leading.<br>Start of FPD copy, I am<br>extremely proud of the<br>EMEA leadership team<br>who volunteered at Elevate<br>Me, an initiative that offers | their efforts in aducation<br>and employment. Mock<br>interviews and speed<br>networking activities were<br>held to help the participants<br>increase their confidence<br>and improve their | me personally, it come<br>as no surprise that givi<br>back to the community<br>is something I am truly<br>passionate about. Wool<br>at Symantec gives me I<br>opportunity to change                                                                                                    |
|----------------------------------------------------------------------------------------------------|----------------------------------------------------------------------------------------------------|----------------------------------------------------------------------------------------------------|
| Me, an initiative that offers<br>mentoring programs for 16<br>to 24 year-olds to support                                                                                                   | and improve their<br>communication skills.<br>For those of you who know                                                                                                    |                                                                                                    |
|                                                                                                    | 12pt leading .<br>Start of FPO copy, I am<br>extremely proud of the<br>EMEA leadership team<br>who volunteered at Bovate<br>Me, an initiative that offers<br>mentoring programs for 16      | 12pt tading. and smptyment. Mock<br>start of FPO copy. I am<br>extremely proud of the<br>BMCA hasdenship toam<br>Moi volunteered at Bloada<br>Moi volunteered at Bloada<br>metworking activities were<br>held to help the participants<br>mentoeing programs for fo<br>communication kills. |

•

Headlines are placed in this space and are accentuated with two colors.

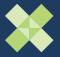

This year Global Service Week was introduced, during which 6200 volunteer hours were logged and \$195k was donated in a single day by Symantec employees.

mely proud of the EMEA team who volunteered at te Me an initiative that offers

that giving back to the con something I am truly passionate about. Working at Symantec gives me the opportunity to change the world by ving back and working alongside my aues to help non-pro

**Symantec** 

Headlines are placed in this space and are accentuated with two colors.

Body Copy. This example of important to find a scale start at 9pt text with 12pt

Boby Copy Title Scampte or important to find a scale start al 9pt text with 12pt paragraph to hold copy and works for your design. Badding in order to give the symantice. Similarity of room to breath proper size of type in the many typeface used for your design of non-to-breath many typeface used for your design of non-to-breath many typeface used for your design of non-to-breath many typeface used for your design of non-to-breath many typeface used for your design of non-to-breath many typeface used for your design of non-to-breath many typeface used for your design of non-to-breath many typeface used for your design of non-to-breath many typeface used for your design of non-to-breath many typeface used for your design of non-to-breath many type and the dark background.

## General Layout Details: Headlines

Headlines should be broken into two colors when possible. The division should come at a natural break; between a set up and punchline, question and answer, or at a natural break in the sentence. If you determine a headline is too short or does not have a natural break, you may simply use Symantec White or another accent color.

All type should be set in sentence case; capitalize the first letter. Type should be justified left, with the exception of split headlines (Example 2). In the case of type that is justified right in a split headline, always kern with hanging punctuation. For specific information on typography, refer to the typography section.

#### Example 1: Example 2: Headlines are placed in this space and are accentuated with two colors. Example 2: Headlines can be divided horizontally, with shorter vertical space. (How to treat punctuation when type is justified right)

## General Layout Details: Rule Lines

We use rule lines as a design element to ground body copy and graphics. They should be used judiciously. It is okay to use one rule line to span multiple columns or multiple rule lines that align with each column depending on the layout. The decision of how many rule lines to use is up to the designer's discretion. Rule lines should be Symantec Yellow or match the color of the headline. If you are unsure how many rule lines to use, please use an established template or contact the Symantec brand team.

**Headlines** are placed in this space and accentuated with two colors.

Headlines are placed in this space and are accentuated with two colors.

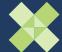

This space is used for a short intro paragraph. It should make a secondary point that encourages the reader to continue to the body copy.

ody Copy. This example of

For those of you who know as no surprise that giving mentoring programs for 1 back to the community is something I am truly passionate about. Work

Symantec.

Headlines are placed in this space and are accentuated with two colors.

Symantec.

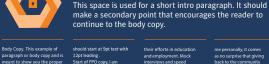

12ot leading . e scale you

ould start at 9pt text with their efforts in edu emely proud of th

as no surprise that giving back to the community

size of type in the scale you are looking at. design. Symantec Sans is the primary typeface used for body copy. Copy sizes should start

Body Copy. This example of paragraph or body at 9pt text with 12pt leading in order to give the text plenty of room to breath on the dark background.

Symantec.

EMEA leadership team

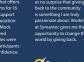

**Symantec** 

## General Layout Details: Sequential Layouts

When several executions will be viewed in tandem, you can use numbering as a design element. This could be in the case of several print executions in the same publication, multiple posters or banners in an event space, when more than one web banner exists on a page at a time, or other instances. Large numbers are used to denote the order of the layout's appearance.

#### Headlines are placed in this space and are accentuated with two colors.

Symantec.

This space is used for a short intro paragraph. It should make a secondary point that encourages the reader to continue to the body copy.

| I am extremely proud of<br>the EMEA leadership team<br>who volunteered at Elevate<br>Me, an initiative that offers | networking activities<br>were held to help the<br>participants increase their<br>confidence and improve | 100% felt more prepared<br>for their next interview<br>and 78% said the speed | community is s<br>am truly passic<br>Working at Syr |
|----------------------------------------------------------------------------------------------------|----------------------------------------------------------------------------------------------------|-------------------------------------------------------------------------------|-----------------------------------------------------|
| mentoring programs for 16                                                                                          | their communication skills.                                                                             | networking was very<br>useful                                                 | gives me the op<br>to change the y                  |
|                                                                                                    |                                                                                                    |                                                                               |                                                     |
| to 24 year-olds to support                                                                                         | The team were impressed                                                                                 | Forv those of you who                                                         | giving back an                                      |
| their efforts in education                                                                                         | with how engaged the                                                                                    | know me personally, it                                                        | alongside my o                                      |
| and employment. Mock                                                                                               | young people were and                                                                                   | comes as no surprise                                                          | help non-profi                                      |
| interviews and speed                                                                                               | feedback showed that                                                                                    | that giving back to the                                                       | organizations.                                      |

Headlines are placed in this space and are accentuated with two colors.

This space is used for a short intro paragraph. It should make a secondary point that encourages the reader to

Symantec.

| I am extremely proud of       | networking activities       | 100% felt more prepared  | community is something I   |
|-------------------------------|-----------------------------|--------------------------|----------------------------|
| the EMEA leadership team      | were hold to help the       | for their next interview | am truly pascionate about. |
| who volunteered at Elevate    | participants increase their | and 78% said the speed   | Working at Symantec        |
| Me, an initistive that offere | confidence and improve      | networking waz very      | gives me the opportunity   |
| mentoring programs for 16     | their communication skills. | useful.                  | to change the world by     |
| to 24 year-olds to support    | The team were impressed     | Forv those of you who    | giving back and working    |
| their efforts in education    | with how engaged the        | know me personally, it   | alongoide my colleagues to |
| and employment. Mock          | young people were and       | comes as no supprise     | help non-profits and local |
| interviews and speed          | feedback showed that        | that giving back to the  | organizations.             |

Headlines are placed in this space and are accentuated with two colors.

> This space is used for a short intro paragraph. It should make a secondary point that encourages the reader to

## **Color variations**

If you have more than five layouts, use the accent colors in a repeating pattern. **Symantec Brand Guidelines** 

# **Product Icons**

Section

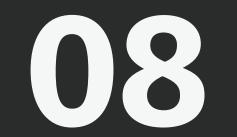

## Overview

A product icon is a visual representation of a product or product family that may appear in a user interface, desktop or mobile environment, online, or print. Utilizing a single iconographic system for all Symantec products helps customers immediately associate all Symantec products with the Symantec brand while also conveying a product's function.

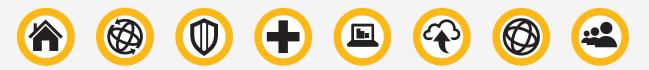

Product icons are designed to convey elegance, simplicity, and sophistication—the hallmarks of the Symantec brand. Icons are developed with the stewardship of the Symantec brand team. To initiate a product or solution icon project, please contact branding@symantec.com. This iconography style is available only for Symantec products and should not be used for internal applications, tools, etc.

#### **Requesting an Icon**

Icon development for new products should begin once the legally approved product name has been approved, typically 6-8 months prior to launch. Following project kick-off, allow approximately 4 weeks for icon creation depending on the complexity of the product/product family.

- Contact branding@symantec.com for the Icon Request form. Identify key stakeholders: PM and PMM are required. PM may include Engineering and/or UI.
- 2. Global Brand will schedule a kick-off meeting to begin the ideation process. Global Brand also invites Global UI/UX team leads to participate.
- 3. Following the selection of the final icon, a complete set of files is delivered (.png, .eps, .ai, plus formats for mobile as needed).

**Brand Guidelines April 2017** 

## **Clear Space**

Maintaining proper surrounding clear space ensures the icon isn't crowded by other distracting graphic elements or typography. The minimum acceptable clear space is shown below. Keep all other text and graphic elements outside of this area.

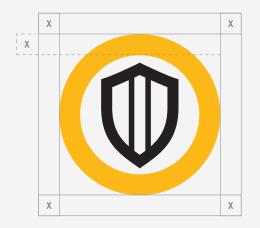

Symantec Yellow and Symantec Black are the colors used in the Symantec product icons.

**Symantec Yellow, Pantone #1235c** CMYK 1/25/99/0 RGB 253/193/49 HEX #fdc131

Symantec Black, Pantone #Black 3c CMYK 71/63/64/65 RGB 38/44/43 HEX #2a2c2b

## Minimum Size

Although it can be reproduced in a variety of sizes, do not reduce the icon beyond the minimum size shown. Doing so will compromise its legibility and reproduction quality.

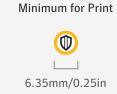

Minimum for Screen

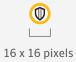

Symantec Brand Guidelines

# Symantec Voice and Tone

Section

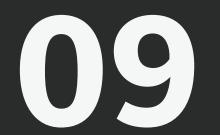

## Voice and Tone Introduction

## Hello. This is the place to learn about the voice and tone of Symantec.

#### **Defining Our Voice**

Our voice is what we use to communicate both internally and externally. Internally, our voice gives our employees a place to stand. Externally, our voice communicates the essence of who we are in the world.

#### **Defining Our Tone**

Tone is the way that we bring our voice to life.

Our voice is composed of a number of key attributes. If at any time you want to know if a communication is in our voice, look back at these attributes. If they fit, you nailed it.

Consistency is essential in developing a strong brand voice customers appreciate, understand, and trust. Consistency makes our communication more efficient while building affinity for the brand.

Symantec protects some of the world's biggest companies from existential threats. It's a role we take very seriously. But it doesn't mean we can't communicate in a captivating, enjoyable way. So what is our voice exactly?

#### Confident

Symantec is confident. We're confident we can protect any enterprise from attack. We're confident that our security is the best option for you. We're confident that no one does what we do as well as we do.

*Explanation of Confident*—Our challenge is to simply occur as the dominant leader—as we always have been. We aren't cocky; we simply trust in our ability to deliver unrivaled protection. Our confidence allows us to define what's important and relevant in cyber security.

#### What Confident looks like

*Not Confident:* Unlike the hot new upstarts in the endpoint protection sector, Symantec has been recognized as a Leader in the Gartner Magic Quadrant. This is the 15th year in a row of being recognized.

*Confident:* Symantec Endpoint Protection has been a Leader in the Gartner Magic Quadrant for 15 years running.

#### Innovative

Symantec is innovative. It's how we continue to be the market leader year after year. Our size affords us the resources to research and develop ahead of the curve. We need to constantly innovate ahead of the competition as well as everything attackers are doing. Even though we've been defining cyber security for years, it doesn't preclude us from continually redefining its future as well.

*Explanation of Innovative*—Symantec is an innovator, leading the direction of the entire industry and redefining the ways security and protection are approached. Attackers are successful when they embrace innovation, flexibility, and originality. We must constantly innovate one or two steps ahead of even the most advanced threats. We have deeper resources than any competitor and the most complete coverage. This is what allows us to remain the true leader in cyber security.

#### What Innovative Looks Like

*Not Innovative*: Our Endpoint Security helps you take control of the threat defense lifecycle with technologies that communicate and learn from each other in real time to combat advanced threats and deliver insights with actionable threat forensics—all in language you can easily understand.

*Innovative:* Choose what Gartner calls far better protection and much less complexity. Or what we call Symantec Endpoint Protection.

#### Memorable

Every piece of communication, every note, banner, billboard, packaging that we release should be memorable. Sometimes humor is what will make something memorable. Other times it can be an interesting fact or 3rd party test. But it will always be something that sticks in people's heads.

*Explanation of Memorable*—There are many ways to be memorable, but the results are the same. People remember you. We stretch our communications as far as possible. It can be memorable by being funny because it is true. It can be memorable because it's relevant to you. There is no point to create something that's safe, neutral, or simply defensible. What we're saying can be memorable for many reasons, but what it can never be is forgettable.

#### What Memorable looks like

*Not Memorable:* Symantec integrated cyber defense solutions deliver prevention, detection, and response at scale.

*Memorable*: Nobody delivers prevention, detection, and response like our integrated cyber defense. Well, except us.

#### Honest

Honesty earns respect. If you're honest about your strengths and your weaknesses, it creates respect for your brand. And by being completely honest about competitors'offerings, we become a trusted resource for our entire industry.

*Explanation of Honest*—Honest is about so much more than simply telling the truth. Honest forces you to be simple so that your audience understands you, even within the complex world of cyber security. Honesty means being transparent about our strengths and weaknesses as well as those of our competitors.

#### What Honest Looks Like

*Not Honest:* Manage your entire mobile workforce from a single pane of glass.

*Honest*: Our Mobile Management Suite gives you the insight and clarity to control a mobile workforce without sacrificing your employees' productivity.

Symantec is not afraid to throw down. We are tough and stand up to any attacks that come our way. All of our communications carry this sense of strength. We're not afraid to break a category norm or defy convention. Don't shy away from making huge claims, as long as they can be backed up with facts and numbers. We'll call out our competitors when they come up short and highlight our strengths to let people know that no one protects like Symantec. Avoid conditional verbs like, "Symantec can help."

*Explanation of Bold*—Our language embodies the strength and power of our security. It doesn't shy away from being provocative. And always come from a position of strength and be assertive, never passive.

#### What Bold Looks Like

*Not Bold:* Symantec presents a sophisticated ecosystem of technologies working together to protect your organization in the cloud, from the web, to social media, to mobile networks.

Bold: Symantec completely conquers the chaos of the cloud.

## **Tone Overview**

Our tone is composed of a number of key attributes. If at any time you want to know if a communication is in our tone, look back at these attributes. If they fit, you nailed it.

#### Speak Human

All of our language is conversational. Use the language we would use if we were talking with a work colleague. **But don't use clichéd, trite, overused marketing terms, especially, but not limited to**:

- leverage
- best-of-breed
- proactive
- o solutions
- unified
- end-to-end
- comprehensive
- next-gen
- single pane of glass

*Not Speaking Human:* Our Mobile Management Suite seamlessly leverages best-of-breed personal and professional solutions to deliver next-gen innovations in comprehensive application management, all from a single pane of glass.

*Speaking Human:* Our Mobile Management Suite gives you insight and clarity to control a mobile workforce.

#### Jargon-free

Always refrain from using industry jargon and marketing speak. We should use real words that have real meaning. And NUABPMNKWTM. Or said more clearly, Never Use Acronyms Because People Might Not Know What They Mean. Better to simply write the words you want people to understand.

Not Jargon-free: SEP 14 supports ML, EP, EDR, and MEM from a SA.

*Jargon-free:* Symantec Endpoint Protection 14 combines machine learning, exploit prevention, and endpoint detection and response, all from one single agent.

#### Positive

This one is pretty obvious, as there are very few pessimistic companies. But even when we're taking out or calling out our competitors, we should always remain positive, especially about ourselves.

*Not Positive*: Not choosing Symantec for your security needs means attackers will deploy rapidly mutating malware against you, costing your company millions.

*Positive:* Our multilayered defense stops advanced threats and rapidly mutating malware regardless of how they attack your endpoint.

#### Relatable

In all the conversations we have with customers, clearly demonstrate that we understand them. By putting ourselves in their shoes, we relate to the needs and challenges they face. Getting this right connects us with them, as we may be the ones to ease their pain.

*Not Relatable:* For IT security professionals today, the pace of change has accelerated dramatically. Trends such as virtualization, cloud computing, and the use of consumer mobile devices raise new security challenges every passing day.

*Relatable:* Welcome to the Cloud Generation, where employees demand flexibility and access wherever they are, but expose your most sensitive data to risk.

#### Concise

Be brief. Make your point in as few words as possible. Eliminate everything that is nonessential to communicating your message.

*Not Concise:* Try an SSL Certificate, risk-free for 30 days, when you enroll for any Symantec SSL Certificate. Symantec will charge your credit card or debit card after the initial trial period has ended. If you're not satisfied with your SSL Certificate for any reason, you can revoke your trial certificate from within your Trust Center account.

*Concise*: Try an SSL Certificate free for 30 days. To end the trial and avoid charges, revoke your certificate from your Trust Center account within the trial evaluation period.

Symantec Brand Guidelines

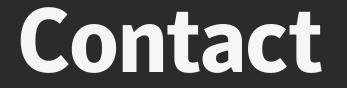

#### Section

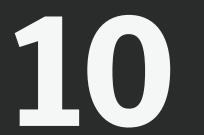

Have questions about logos, colors, clear space, etc.? Need a name for a product, tool, app, or program? Need a product icon? Have questions about localization?

Contact branding@symantec.com. This mailbox is monitored by the Symantec brand team.

Copyright © 2017 Symantec Corporation. All rights reserved. Symantec, the Symantec Logo, and the Checkmark Logo are trademarks or registered trademarks of Symantec Corporation or its affiliates in the U.S. and other countries.